# **Supplementary Information Figures S1-S5**

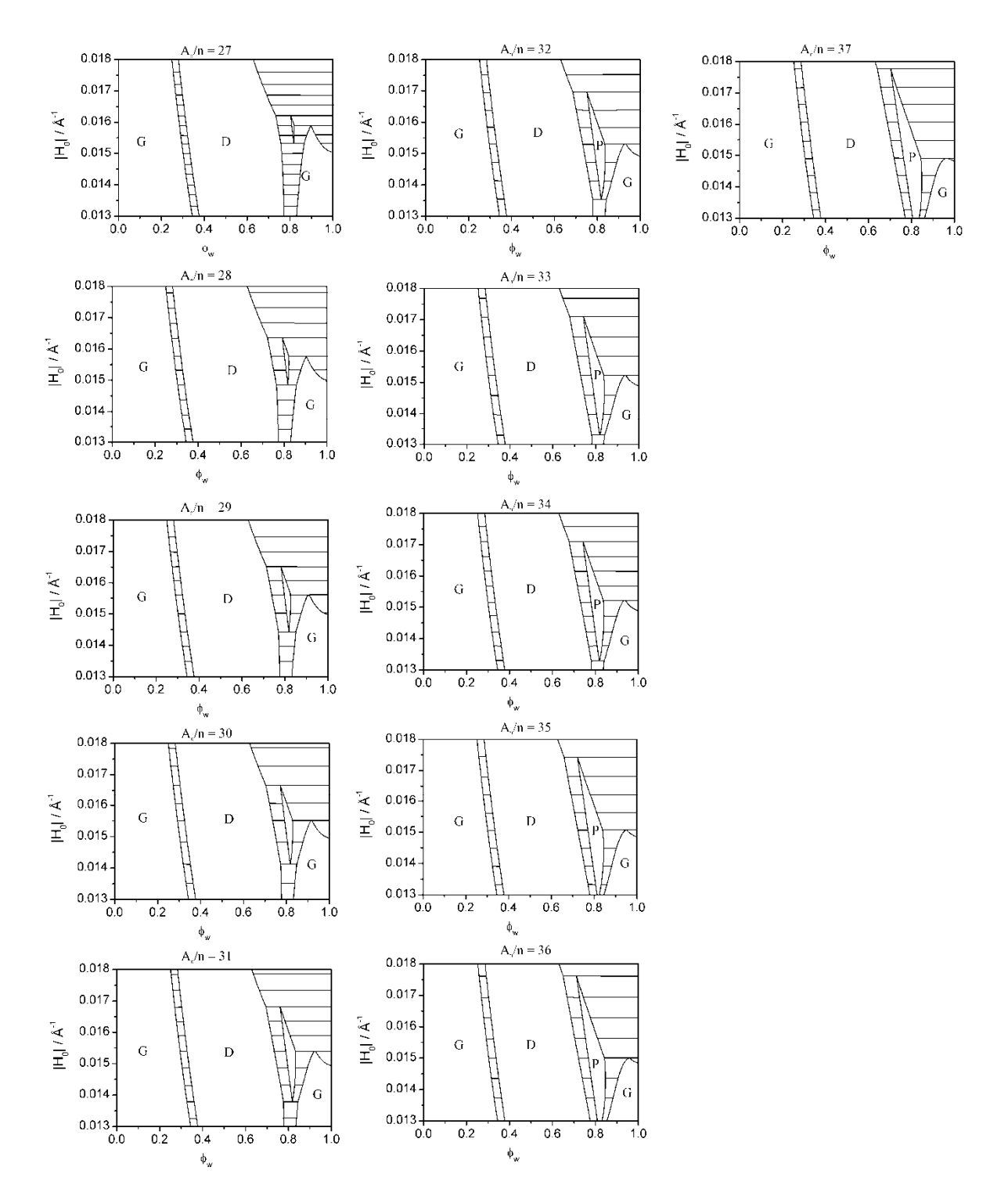

**Figure S1.** Partial theoretical phase diagrams, where the magnitude of  $H_0$  ( $|H_0|$ ) is acting as a first order proxy for temperature, for which  $A_n/v = 0.06 \text{ Å}^1$ ,  $v_n/v = 0.74$ ,  $K_G/K = -0.75$  and  $\lambda/K =$ 0.0005 Å<sup>-2</sup>, with  $A_n/n$  varying between 27 Å<sup>2</sup> and 37 Å<sup>2</sup>.

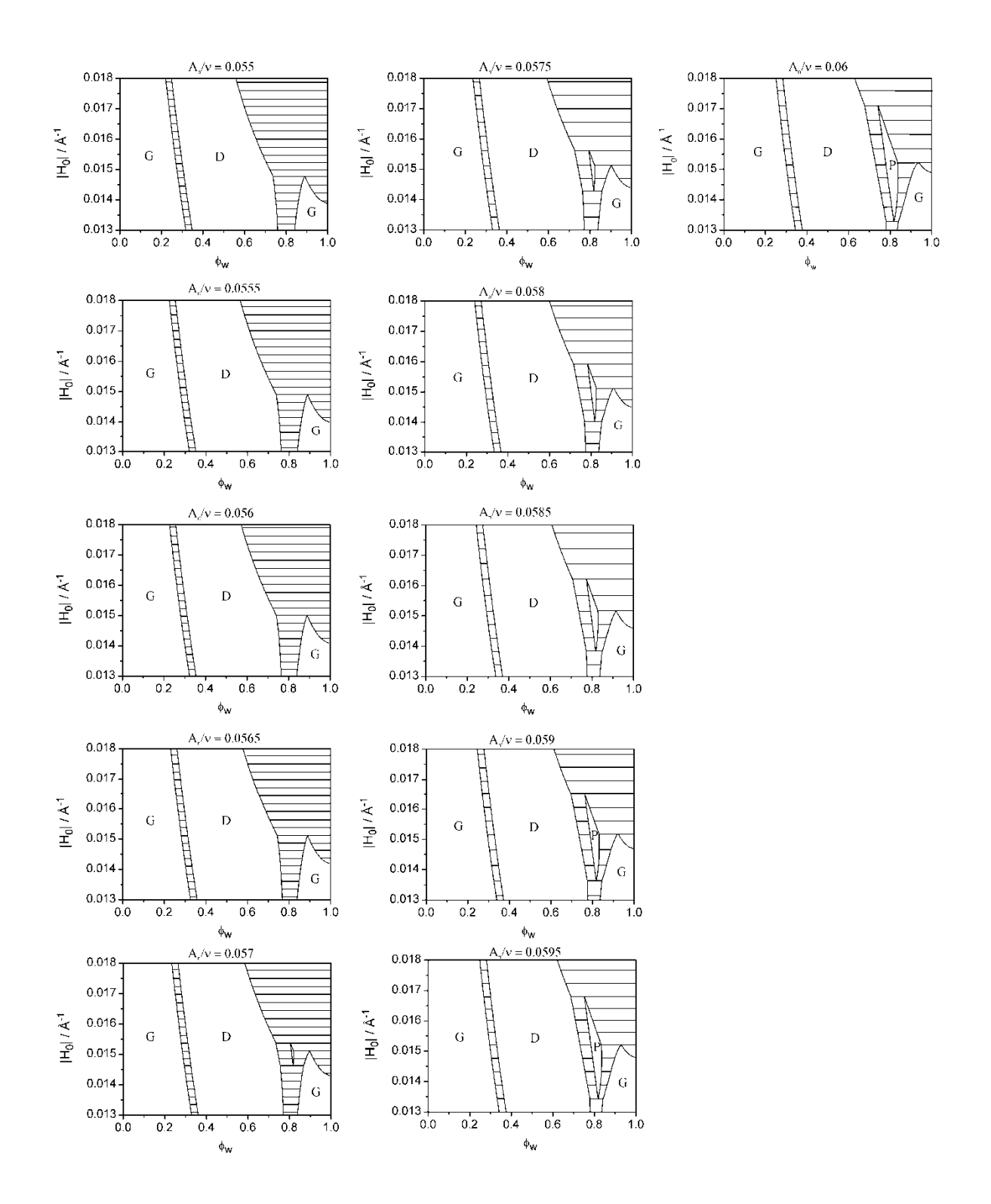

**Figure S2.** Partial theoretical phase diagrams, where  $|H_0|$  is acting as a first order proxy for temperature, for which  $A_n/n$  = 33 Å<sup>2</sup>,  $v_n/v$  = 0.74,  $\kappa_G/\kappa$  = -0.75 and  $\lambda/\kappa$  = 0.0005 Å<sup>-2</sup>, with  $A_n/v$ varying between 0.055  $\AA$ <sup>-1</sup> and 0.06  $\AA$ <sup>-1</sup>.

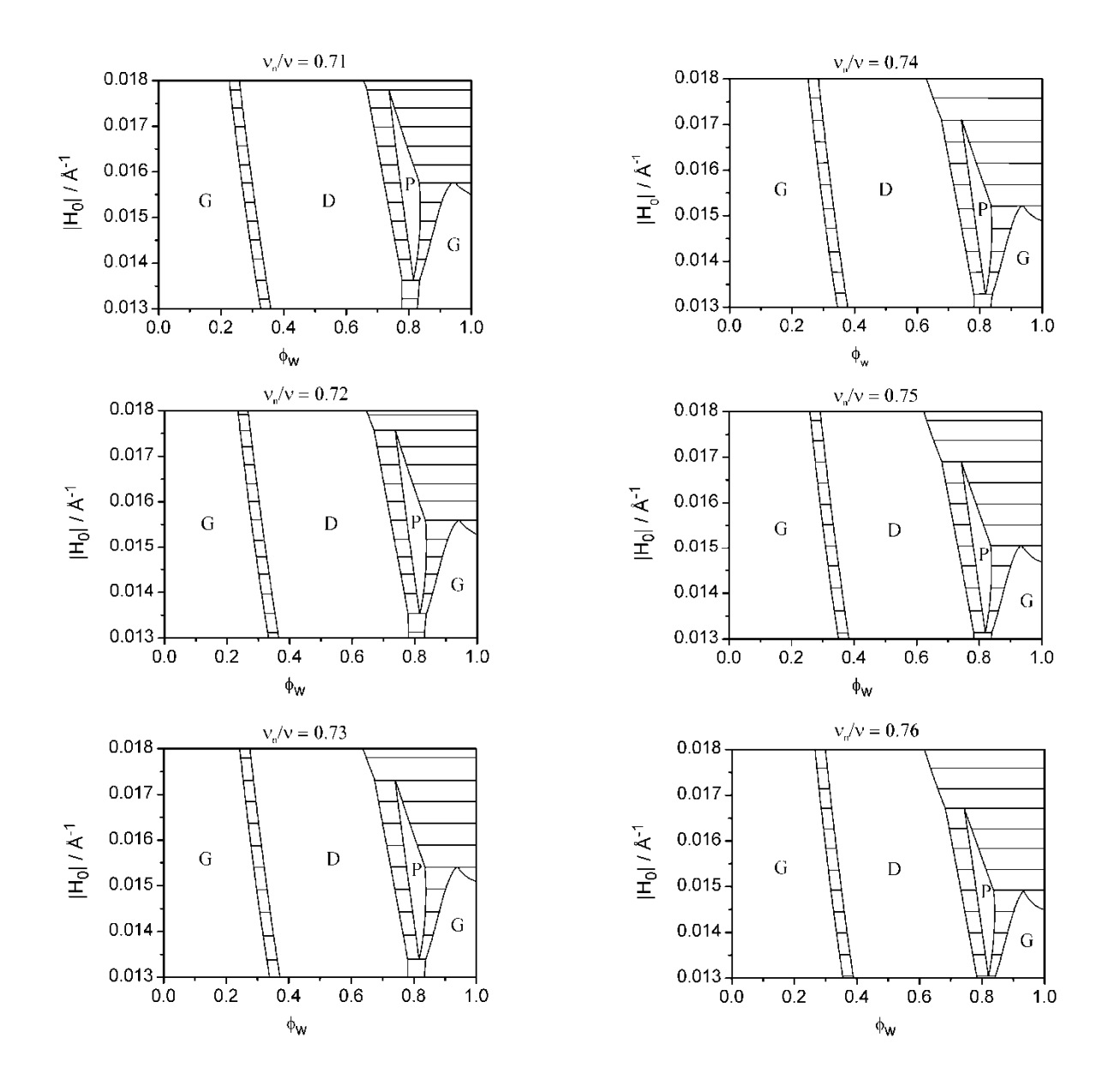

**Figure S3.** Partial theoretical phase diagrams, where  $|H_0|$  is acting as a first order proxy for temperature, for which  $A_n/n$  = 33 Å $^2$ ,  $A_n/\nu$ = 0.06 Å $^1$ ,  $K_G/K$ = -0.75 and  $\lambda/K$ = 0.0005 Å $^2$ , with  $v_n/v$  varying between 0.71 and 0.76.

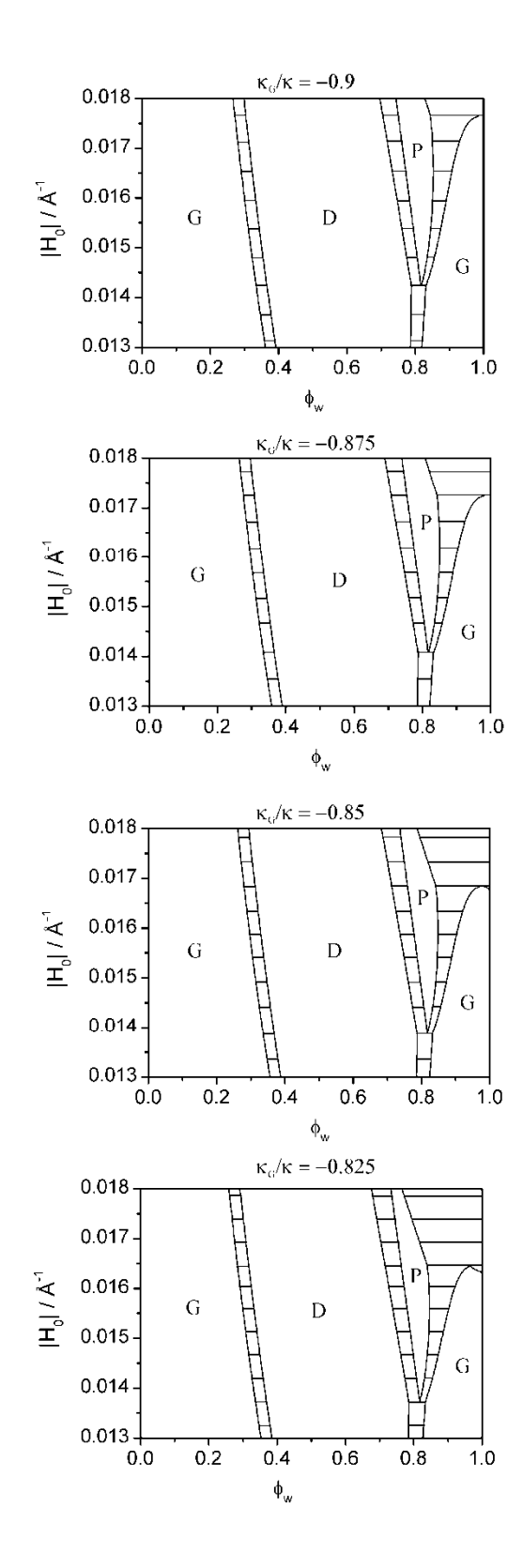

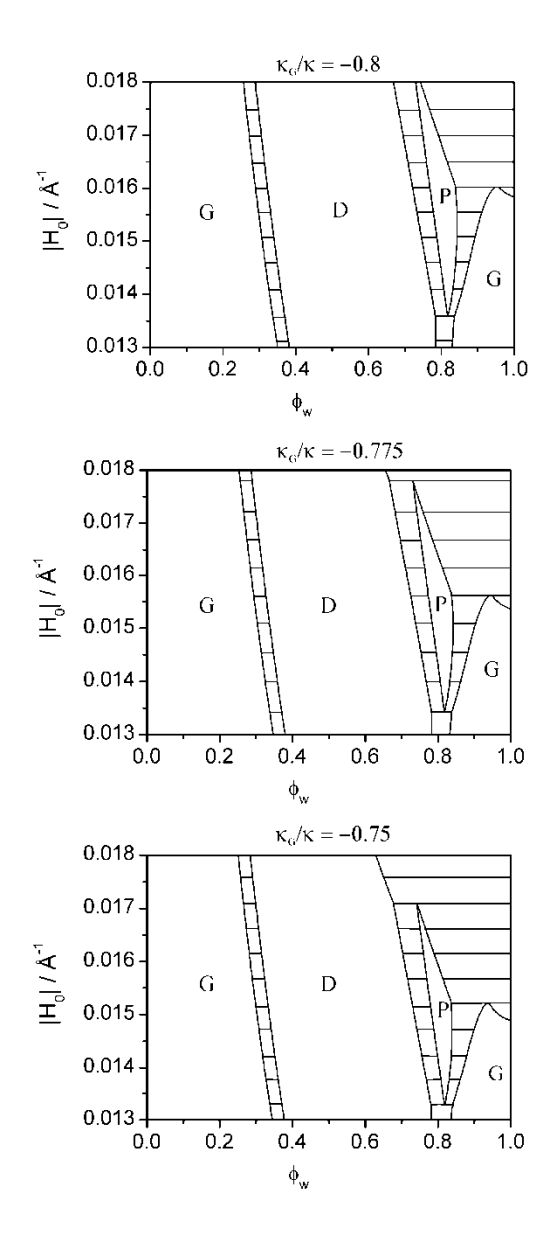

**Figure S4.** Partial theoretical phase diagrams, where  $|H_0|$  is acting as a first order proxy for temperature, for which  $A_n/n = 33 \text{ \AA}^2$ ,  $A_n/\nu = 0.06 \text{ \AA}^1$ ,  $v_n/\nu = 0.74$  and  $\lambda/\kappa = 0.0005 \text{ \AA}^2$ , with  $K_G/K$  varying between -0.9 and -0.75.

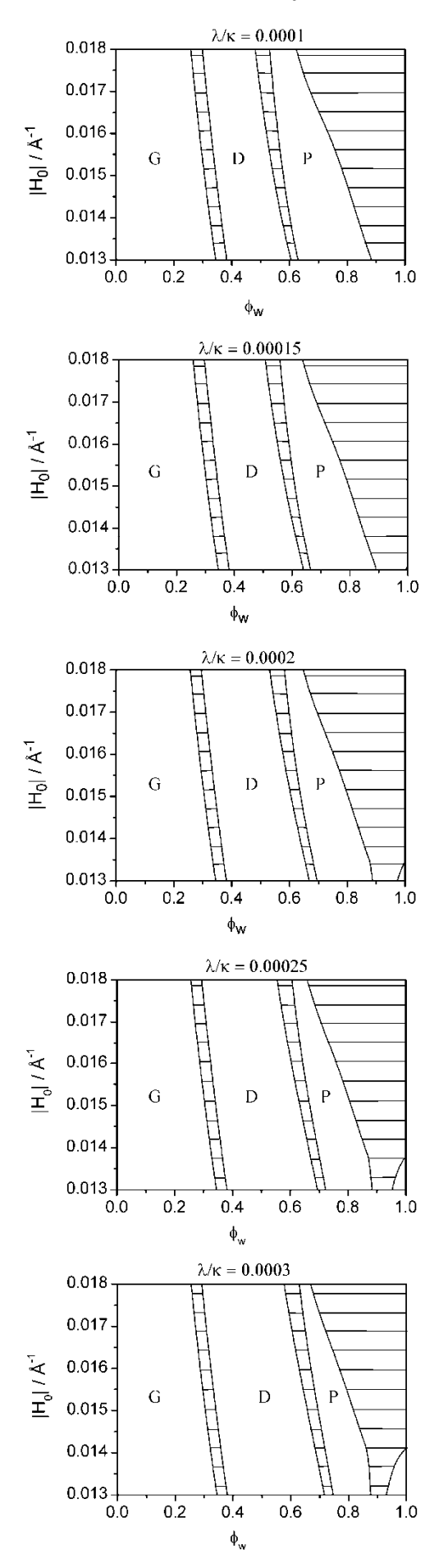

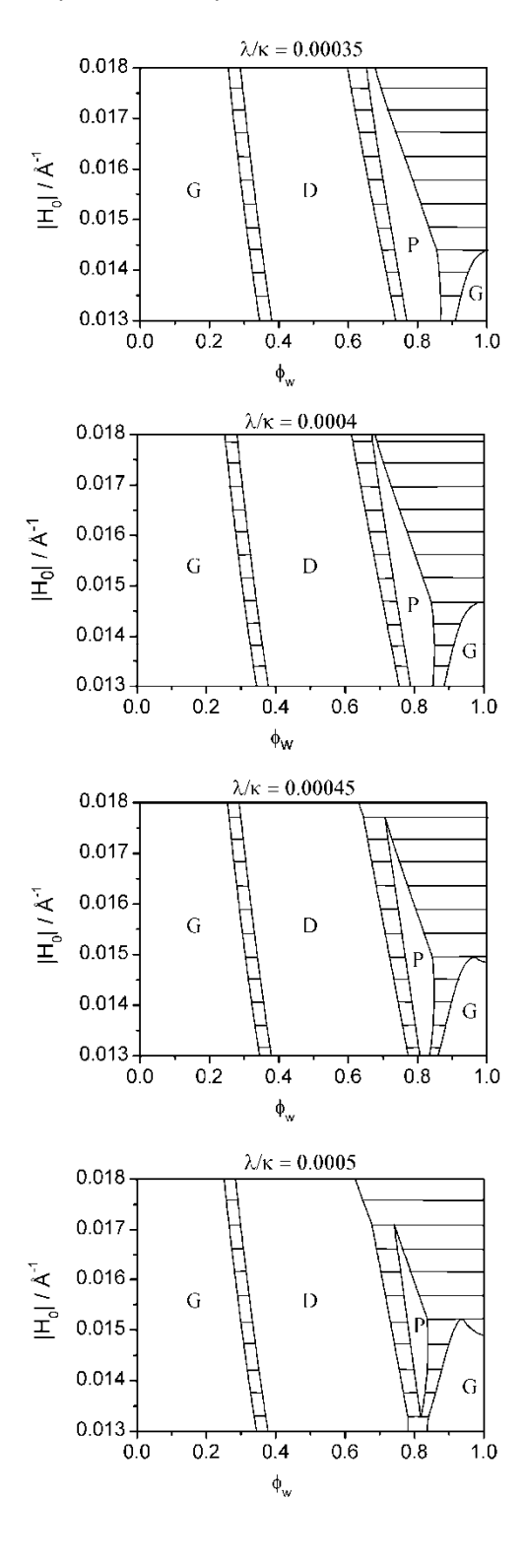

**Figure S5.** Partial theoretical phase diagrams, where  $|H_0|$  is acting as a first order proxy for temperature, for which  $A_n/n$  = 33 Å<sup>2</sup>,  $A_n/\nu$  = 0.06 Å<sup>-1</sup>,  $\nu_n/\nu$  = 0.74 and  $\kappa_G/\kappa$ = -0.75, with  $\lambda/\kappa$ varying between 0.0001  $\text{\AA}^2$  and 0.0005  $\text{\AA}^2$ .

## **Mathematica Code:**

```
Off[General::spell] 
Off[General::spell1] 
\mu c := Apdivn*(2*(Hp - H0)^2 + \kappaGdiv\kappa*Kn)
\Theta := (vpdivv)*(1 - \phi)
suma := (\sigma a^*(\Theta) \cap A) + (\sigma b^*(\Theta) \cap A) + (\sigma c^*(\Theta) \cap A) + (\sigma d^*(\Theta) \cap A)secsum := (\zeta a^*(\Theta^{\wedge}1)) + (\zeta b^*(\Theta^{\wedge}3)) + (\zeta c^*(\Theta^{\wedge}5)) + (\zeta d^*(\Theta^{\wedge}7)) + (\zeta e^*(\Theta^{\wedge}9))a := (2/Apdiv) * (1/(1 - \phi)) * sumaHp := - secsum / a
Sn := (Apdivv/2)*((a^3)*(1 - \phi))
Kn := 2*\pi* \chi/ Sn
diamond := 0.000337618(1 - \phi)^2 + 0.0000337858(1 - \phi)^4 - 0.000489167(1 - \phi)^6 + 0.00216436(1 -
\phi<sup>^8</sup>
primitive := 0.000210286(1 - \phi)^2 + 0.00258955(1 - \phi)^4 - 0.0166996(1 - \phi)^6 + 0.125123(1 - \phi)^8
gyroid := 0.00010488(1 - \phi)^2 + 0.000356135(1 - \phi)^4 - 0.00228924(1 - \phi)^6 + 0.00450621(1 - \phi)^8
varprimfapc := primitive*a^2 /. \sigmaa -> 2.3451 /. \sigmab -> -1.1713 /. \sigmac -> -0.22227 /. \sigmad -> -2.4952
vardiafapc := diamond*a^2 /. σa -> 1.9189 /. σb -> -0.8893 /. σc -> -0.061856 /. σd -> -0.65474 
vargyrfapc := gyroid*a^2 /. \sigmaa -> 3.0915 /. \sigmab -> -1.3317 /. \sigmac -> -0.19974 /. \sigmad -> -0.80113
\mufp := \lambdadiv\kappa^*varprimfapc
\mufd := \lambdadiv\kappa^*vardiafapc
\mufg := \lambdadiv\kappa^*vargyrfapc
da := a /. σa -> 1.9189 /. σb -> -0.8893 /. σc -> -0.061856 /. σd -> -0.65474 /. ζa -> 1.8379 /. ζb -> -
0.17345 /. \zetac -> 16.508 /. \zetad -> -62.547 /. \zetae -> 76.638 /. \chi -> -2
pa := a /. σa -> 2.3451 /. σb -> -1.1713 /. σc -> -0.22227 /. σd -> -2.4952 /. ζa -> 3.0458 /. ζb -> -
14.256 /. ζc -> 237.3 /. ζd -> -1365.6 /. ζe -> 2719.7 /. χ -> -4 
ga := a /. σa -> 3.0915 /. σb -> -1.3317 /. σc -> -0.19974 /. σd -> -0.80113 /. ζa -> 2.7953 /. ζb -> -
9.9778 /. ζc -> 59.478 /. ζd -> -111.96 /. ζe -> 74.685 /. χ -> -8 
dμc := μc /. σa -> 1.9189 /. σb -> -0.8893 /. σc -> -0.061856 /. σd -> -0.65474 /. ζa -> 1.8379 /. ζb -> -
0.17345 /. \zetac -> 16.508 /. \zetad -> -62.547 /. \zetae -> 76.638 /. \chi -> -2
pμc := μc /. σa -> 2.3451 /. σb -> -1.1713 /. σc -> -0.22227 /. σd -> -2.4952 /. ζa -> 3.0458 /. ζb -> -
14.256 /. ζc -> 237.3 /. ζd -> -1365.6 /. ζe -> 2719.7 /. χ -> -4
gμc := μc /. σa -> 3.0915 /. σb -> -1.3317 /. σc -> -0.19974 /. σd -> -0.80113 /. ζa -> 2.7953 /. ζb -> -
9.9778 /. ζc -> 59.478 /. ζd -> -111.96 /. ζe -> 74.685 /. χ -> -8
\muptot := \mufp + p\muc
\mudtot := \mufd + d\muc
\mugtot := \mufg + g\muc
```
*The phase diagram can be determined from free energy graphs by obtaining the common tangent lines between different phases - where the common tangent touches the curve becomes the point at* 

This journal is © The Royal Society of Chemistry 2009

*which the phases mix in each case. In order to determine the common tangent line, one must equate both the gradients and the y-intercepts and then solve the simultaneous equation. The excess water point can be determined by finding the minimum of each of the free energy curves by differentiating and equating to zero (to find a turning point). These can then be compared to each other to find the one which lies at the lowest energy.* 

*Please change the OpenWrite and Import addresses to more suitable ones of your preference.* 

phasematrix = OpenWrite["C:\phasematrix\_t", FormatType -> OutputForm]; yphasematrix = OpenWrite["C:\yphasematrix\_t", FormatType -> OutputForm, PageWidth -> 200];

```
We need to initialise the starting values first, then increment them as: 
   H0 varies as the spontaneous radius of curvature rato of 0.2A/K 
   An/n increases 0.17%/K 
   An/v increases 0.09%/K 
   vn/v does not change 
   Kg/K scales as (An/n)^-2.5 
   lambda/K scales as (An/n)^7.5 
   Here we have set our initial R0 value as 35, but this can be changed. 
Do[ 
Clear[phaserec]; 
gtopsecboundl = 10; 
gtodsecboundl = 10; 
dtopsecboundl = 10; 
dtogsecboundl = 10; 
ptodsecboundl = 10; 
ptogsecboundl = 10; 
Apdivn = 33 + 33*(0.0017*k);
vpdiv = 0.76;
Apdivv = 0.057 + 0.057*(0.0009*k);
kGdiv \kappa = -0.75*( (Apdivn/33)^{(-2.5)});
\lambdadiv \kappa = 0.00035*((Apdivn/33)^(7.5));
T = k:
RO = (35 - 0.2 k);HO = -1/2/RO;diffp = D[\muptot, \phi];
diffd = D[\mu dt] \phi;
diffg = D[\mugtot, \phi];
pmin = FindRoot[diffp == 0, \{\phi, 0.1\}, MaxIterations -> 200];
dmin = FindRoot[diffd == 0, \{\phi, 0.1}, MaxIterations -> 200];
gmin = FindRoot[diffg == 0, \{\phi, 0.1\}, MaxIterations -> 200];
y\muptot = \muptot /. \phi -> al;
y\mudtot = \mudtot /. \phi -> b;
v \mugtot = \mugtot /. \phi \rightarrow c;
diffpal = diffp /. \phi -> al;
diffdb = diffd /. \phi -> b;
diffgc = diffg /. \phi \rightarrow c;
yintp = y\muptot - (diffpal*al);
yintd = y\mudtot - (diffdb*b);
yintg = y \mugtot - (diffgc*c);
```

```
record[1] = T;record[2] = \phi /. pmin[[1]];
record[3] = \phi /. dmin[[1]];
record[4] = \phi /. gmin[[1]];
phaserec[1] = T;ypmin = \muptot /. \phi -> record[2];
ydmin = \mudtot /. \phi -> record[3];
ygmin = \mugtot /. \phi -> record[4];
If[ypmin < ydmin && ypmin < ygmin, 
phaserec[2] = record[2];If[record[2] > 0.999, 
phaserec[2] = 1];
If[ydmin < ypmin && ydmin < ygmin, 
phaserec[2] = record[3];If[record[3] > 0.999, 
phaserec[2] = 1];
If[ygmin < ypmin && ygmin < ydmin, 
phaserec[2] = record[4];If[record[4] > 0.999, 
phaserec[2] = 1];
player = Array[record, 4]; 
t = 1;n = 0;Do[ 
If[\mugtot < \mudtot, w = 1];
If[\mudtot < \mugtot, w = 3];
If[t ≠ w && t == 1 && w == 3, 
n = n + 1;
m = (3*(n - 1));record[m + 5] = t;record[m + 6] = w;record[m + 7] = \phi;
]; 
If [t ≠ w 88 t == 3 88 w == 1,n = n + 1;
n = n + 1;
m = (3*(n - 1));
record[m + 5] = t;
record[m + 6] = w;record[m + 7] = \phi;
]; 
t = w;Null, {φ, 0.226, 0.5, 0.001}] 
Do[ 
If[\mugtot < \mudtot && \mugtot < \muptot, w = 1];
If[\muptot < \mugtot && \muptot < \mudtot, w = 2];
If [\mudtot < \mugtot && \mudtot < \muptot, w = 3];
If[t ≠ w && t == 1 && w == 2, 
n = n + 1;m = (3*(n - 1));
```

```
record[m + 5] = t;record[m + 6] = w;record[m + 7] = \phi;
];
If[t ≠ w && t == 2 && w == 1,
n = n + 1;
m = (3*(n - 1));
record[m + 5] = t;record[m + 6] = w;record[m + 7] = \phi;
];
If [t ≠ w 88 t == 1 88 w == 3,n = n + 1;m = (3*(n - 1));record[m + 5] = t;
record[m + 6] = w;record[m + 7] = \phi;
];
If[t ≠ w && t == 3 && w == 1,
n = n + 1;m = (3*(n - 1));record[m + 5] = t;record[m + 6] = w;
record[m + 7] = \phi;
];
If[t ≠ w && t == 2 && w == 3,
n = n + 1;
m = (3*(n - 1));record[m + 5] = t;
record[m + 6] = w;record[m + 7] = \phi;
];
If[t ≠ w && t == 3 && w == 2,
n = n + 1;m = (3*(n - 1));record[m + 5] = t;record[m + 6] = w;record[m + 7] = \phi;
];
t = w;
Null, {φ, 0.5, 0.999, 0.001}] 
j = 0;Do[ 
phaserec[i] = 1;
Null, {i, 3, (2 n) + 2}];
Do[ 
m = (3*(i - 1));If [record[m + 5] == 1 & 8 & record[m + 6] == 3 & 8 & record[m + 7] < phaserec[2],gtod = FindRoot[{diffgc == diffdb, yintg == yintd}, {c, record[m + 7] - 0.05, 0.112, 1}, {b, record[m + 7]
+ 0.05, 0.226, 1}, MaxIterations -> 200];
```

```
\text{stodbound} = c / \text{. } \text{gtod}([1]);
gtodboundr = \frac{b}{c} gtod[[2]];
ygtodboundl = y\mugtot /. c -> gtodboundl;
ygtodboundr = y\mudtot /. b -> gtodboundr;
slopegtod = (ygtodboundr - ygtodboundl)/(gtodboundr - gtodboundl);
If[record[m + 5] == 1 & & record[m + 6] == 3 & & record[m + 8] == 3 & & record[m + 9] == 2 & &record[m + 10] < phaserec[2],
gtopsec = FindRoot[{diffpal == diffgc, yintp == yintg}, {c, record[m + 7], 0.112, 1}, {al, record[m + 10],
0.5, 1}, MaxIterations -> 200];
gtopsecboundl = c /. gtopsec[[1]];
gtopsecboundr = al /. gtopsec[[2]];
If[gtopsecboundl > 0.112 && gtopsecboundl < 1 && gtopsecboundr > 0.5 && gtopsecboundr < 1,
ygtopsecboundl = y\mugtot /. c -> gtopsecboundl;
ygtopsecboundr = y\muptot /. al -> gtopsecboundr;
slopegtopsec = (ygtopsecboundr - ygtopsecboundl)/(gtopsecboundr - gtopsecboundl);
If[slopegtopsec < slopegtod,
j = j + 1;phaserec[(2 (j - 1)) + 3] = gtopsecboundl;
phaserec[(2 (j - 1)) + 4] = gtopsecboundr;
]; 
]; 
];
If[record[m + 5] == 1 & 8 & record[m + 6] == 3 & 8 & record[m + 2] == 2 & 8 & record[m + 3] == 1 & 8 &record[m + 6] < phaserec[2] && phaserec[(2 (j - 1)) + 3] == ptodsecboundl,
j = j + 1;phaserec[(2 (j - 1)) + 3] = ptodsecboundl;
phaserec[(2 (j - 1)) + 4] =ptodsecboundr;
];
If[ygtodboundl > ygtodboundr && phaserec[(2 (j - 1)) + 3] ≠ gtopsecboundl && phaserec[(2 (j - 1)) + 
3] ≠ ptodsecboundl,
j = j + 1;phaserec[(2 (i - 1)) + 3] =gtodboundl;
phaserec[(2 (j - 1)) + 4] =gtodboundr;
]; 
]; 
If[record[m + 5] == 3 & 8 & record[m + 6] == 1 & 8 & record[m + 7] < phaserec[2],dtog = FindRoot[{diffgc == diffdb, yintg == yintd}, {b, record[m + 7] - 0.05, 0.226, 1}, {c, record[m + 7]
+ 0.05, 0.112, 1}, MaxIterations -> 200];
dtogboundl = b /. dtog[[1]];
dtogboundr = c /. dtog[[2]];
ydtogboundl = y\mu dtot /. b -> dtogboundl;
ydtogboundr = \gamma \mugtot /. c -> dtogboundr;
slopedtog = (ydtogboundr - ydtogboundl)/(dtogboundr - dtogboundl);
If [record[m + 5] == 3 & 8 & record[m + 6] == 1 & 8 & record[m + 8] == 1 & 8 & record[m + 9] == 2 & 8 &record[m + 10] < phaserec[2],
dtopsec = FindRoot[{diffdb == diffpal, yintd == yintp}, {b, record[m + 7], 0.226, 1}, {al, record[m + 10],
0.5, 1}, MaxIterations -> 200];
dtopsecboundl = b /. dtopsec[[1]];
dtopsecboundr = al /. dtopsec[[2]];
If[dtopsecboundl > 0.226 && dtopsecboundl < 1 && dtopsecboundr > 0.5 && dtopsecboundr < 1,
```

```
ydtopsecboundl = y\mudtot /. b -> dtopsecboundl;
ydtopsecboundr = y\muptot /. al -> dtopsecboundr;
slopedtopsec = (ydtopsecboundr - ydtopsecboundl)/(dtopsecboundr - dtopsecboundl);
If[slopedtopsec < slopedtog,
j = j + 1;phaserec[(2 (i - 1)) + 3] =dtopsecboundl;
phaserec[(2 (j - 1)) + 4] = dtopsecboundr;
]; 
]; 
];
If [record[m + 5] == 3 & 8 & record[m + 6] == 1 & 8 & record[m + 2] == 2 & 8 & record[m + 3] == 3 & 8 &record[m + 6] < phaserec[2] && phaserec[(2 (j - 1)) + 3] == ptogsecboundl,
j = j + 1;phaserec[(2 (j - 1)) + 3] = ptogsecboundl;
phaserec[(2 (j - 1)) + 4] =ptogsecboundr;
];
If[ydtogboundl > ydtogboundr && phaserec[(2 (j - 1)) + 3] ≠ dtopsecboundl && phaserec[(2 (j - 1)) + 
3] ≠ ptogsecboundl, 
j = j + 1;
phaserec[(2 (j - 1)) + 3] =dtogboundl;
phaserec[(2 (j - 1)) + 4] =dtogboundr;
]; 
]; 
If[record[m + 5] == 1 && record[m + 6] == 2 && record[m + 7] < phaserec[2],
gtop = FindRoot[{diffpal == diffgc, yintp == yintg}, {c, record[m + 7] - 0.05, 0.112, 1}, {al, record[m +
7] + 0.05, 0.5, 1}, MaxIterations -> 200];
gtopboundl = c /. gtop[[1]];
gtopboundr = al /. gtop[[2]];
ygtopboundl = y\mugtot /. c -> gtopboundl;
ygtopboundr = y\muptot /. al -> gtopboundr;
slopegtop = (ygtopboundr - ygtopboundl)/(gtopboundr - gtopboundl);
If [record[m + 5] == 1 & 8 & record[m + 6] == 2 & 8 & record[m + 8] == 2 & 8 & record[m + 9] == 3 & 8 &record[m + 10] < phaserec[2],
gtodsec = FindRoot[{diffgc == diffdb, yintg == yintd}, {c, record[m + 7], 0.112, 1}, {b, record[m + 10],
0.226, 1}, MaxIterations -> 200];
gtodsecboundl = c /. gtodsec[[1]];
gtodsecboundr = b /. gtodsec[[2]];
If[gtodsecboundl > 0.112 && gtodsecboundl < 1 && gtodsecboundr > 0.226 && gtodsecboundr < 1,
ygtodsecboundl = y\mugtot /. c -> gtodsecboundl;
ygtodsecboundr = y\mudtot /. b -> gtodsecboundr;
slopegtodsec = (ygtodsecboundr - ygtodsecboundl)/(gtodsecboundr - gtodsecboundl);
If[slopegtodsec < slopegtop,
j = j + 1;phaserec[(2 (j - 1)) + 3] =gtodsecboundl;
phaserec[(2 (j - 1)) + 4] =gtodsecboundr;
]; 
]; 
];
If [{\rm record}[m + 5] == 1 \& {\rm Red} {\rm record}[m + 6] == 2 \& {\rm record}[m + 2] == 3 \& {\rm record}[m + 3] == 1 \&record[m + 6] < phaserec[2] && phaserec[(2 (j - 1)) + 3] == dtopsecboundl,
```

```
j = j + 1;phaserec[(2 (i - 1)) + 3] =dtopsecboundl;
phaserec[(2 (j - 1)) + 4] =dtopsecboundr;
];
If[ygtopboundl > ygtopboundr && phaserec[(2 (j - 1)) + 3] ≠ gtodsecboundl && phaserec[(2 (j - 1)) + 
3] ≠ dtopsecboundl, 
j = j + 1;phaserec[(2 (i - 1)) + 3] =gtopboundl;
phaserec[(2 (j - 1)) + 4] =gtopboundr;
]; 
]; 
If [record[m + 5] == 2 & 8 & record[m + 6] == 1 & 8 & record[m + 7] < phaserec[2],ptog = FindRoot[{diffpal == diffgc, yintp == yintg}, {al, record[m + 7] - 0.05, 0.5, 1}, {c, record[m + 7] +
0.05, 0.112, 1}, MaxIterations -> 200];
ptogboundl = al /. ptog[[1]];
ptogboundr = c /. ptog[[2]];
yptogbound = y\mu ptot /. al -> ptogboundl;
yptogboundr = \gamma \mugtot /. c -> ptogboundr;
slopeptog = (yptogboundr - yptogboundl)/(ptogboundr - ptogboundl);
If [record[m + 5] == 2 & 8 & record[m + 6] == 1 & 8 & record[m + 8] == 1 & 8 & record[m + 9] == 3 & 8 &record[m + 10] < phaserec[2],
ptodsec = FindRoot[{diffdb == diffpal, yintd == yintp}, {al, record[m + 7], 0.5, 1}, {b, record[m + 10], -0.226, 1}, MaxIterations -> 200];
ptodsecboundl = al /. ptodsec[[1]];
ptodsecboundr = b /. ptodsec[[2]];
If[ptodsecboundl > 0.5 && ptodsecboundl < 1 && ptodsecboundr > 0.226 && ptodsecboundr < 1,
yptodesedcboundl = y\mu ptot /. al -> ptodsecboundl;
vptodesed <math>r = v \mu dt</math> of <math>r</math>. <math>b \rightarrow ptodesed <math>c</math> of <math>c</math>.slopeptodsec = (yptodsecboundr - yptodsecboundl)/(ptodsecboundr - ptodsecboundl);
If[slopeptodsec < slopeptog,
j = j + 1;phaserec[(2 (i - 1)) + 3] =ptodsecboundl;
phaserec[(2 (j - 1)) + 4] =ptodsecboundr;
]; 
]; 
];
If [{\rm record}[m + 5] == 2 \& {\rm record}[m + 6] == 1 \& {\rm record}[m + 2] == 3 \& {\rm record}[m + 3] == 2 \&record[m + 6] < phaserec[2] && phaserec[(2 (j - 1)) + 3] == dtogsecboundl,
j = j + 1;phaserec[(2 (j - 1)) + 3] = dtogsecbound;phaserec[(2 (j - 1)) + 4] =dtogsecboundr;
];
If[yptogboundl > yptogboundr && phaserec[(2 (j - 1)) + 3] \neq ptodsecboundl && phaserec[(2 (j - 1)) +
3] ≠ dtogsecboundl, 
j = j + 1;
phaserec[(2 (j - 1)) + 3] =ptogboundl;
phaserec[(2 (j - 1)) + 4] =ptogboundr;
]; 
];
```

```
If[record[m + 5] == 3 & 8 & record[m + 6] == 2 & 8 & record[m + 7] < phaserec[2],dtop = FindRoot[{diffdb == diffpal, yintd == yintp}, {b, record[m + 7] - 0.05, 0.226, 1}, {al, record[m +
7] + 0.05, 0.5, 1}, MaxIterations -> 200];
dtopboundl = b /. dtop[[1]];
dtopboundr = al /. dtop[[2]];
ydtopboundl = y\mudtot /. b -> dtopboundl;
vdtopboundr = v\muptot /. al -> dtopboundr;
slopedtop = (ydtopboundr - ydtopboundl)/(dtopboundr - dtopboundl);
If [record[m + 5] == 3 & 8 & record[m + 6] == 2 & 8 & record[m + 8] == 2 & 8 & record[m + 9] == 1 & 8 &record[m + 10] < phaserec[2],
dtogsec = FindRoot[{diffgc == diffdb, yintg == yintd}, {b, record[m + 7], 0.226, 1}, {c, record[m + 10],
0.112, 1}, MaxIterations -> 200];
dtogsecboundl = b /. dtogsec[[1]];
dtogsecboundr = c /. dtogsec[[2]];
If[dtogsecboundl > 0.226 && dtogsecboundl < 1 && dtogsecboundr > 0.112 && dtogsecboundr < 1,
ydtogsecboundl = y\mudtot /. b -> dtogsecboundl;
ydtogsecboundr = y\mugtot /. c -> dtogsecboundr;
slopedtogsec = (ydtogsecboundr - ydtogsecboundl)/(dtogsecboundr - dtogsecboundl);
If[slopedtogsec < slopedtop,
j = j + 1;phaserec[(2 (j - 1)) + 3] =dtogsecboundl;
phaserec[(2 (j - 1)) + 4] =dtogsecboundr;
]; 
]; 
];
If [record[m + 5] == 3 & 8 & record[m + 6] == 2 & 8 & record[m + 2] == 1 & 8 & record[m + 3] == 3 & 8 & record[m + 6] == 2 & 8 & record[m + 2] == 1 & 8 & record[m + 3] == 3 & 8 & record[m + 3] == 3 & 8 & record[m + 3] == 3 & 8 & record[m + 3] == 3 & 8 & record[m + 3] == 3 & 8 & record[m + 3] == 3 & 8 & record[m + 3] == 3 &record[m + 6] < phaserec[2] && phaserec[(2 (j - 1)) + 3] == gtopsecboundl,
j = j + 1;phaserec[(2 (j - 1)) + 3] = gtopsecboundl;
phaserec[(2 (j - 1)) + 4] = gtopsecboundr;
];
If[ydtopboundl > ydtopboundr && phaserec[(2 (j - 1)) + 3] ≠ dtogsecboundl && phaserec[(2 (j - 1)) + 
3] ≠ gtopsecboundl,
j = j + 1;phaserec[(2 (j - 1)) + 3] = dtopboundl;
phaserec[(2 (j - 1)) + 4] =dtopboundr;
]; 
]; 
If[record[m + 5] == 2 && record[m + 6] == 3 && record[m + 7] < phaserec[2],
ptod = FindRoot[{diffdb == diffpal, yintd == yintp}, {al, record[m + 7] - 0.05, 0.5, 1}, {b, record[m + 7]
+ 0.05, 0.226, 1}, MaxIterations -> 200];
ptodboundl = al /. ptod[[1]];
ptodboundr = b /. ptod[[2]];
yptodbound = y\mu ptot / . al -> ptodbound;vptodboundr = v\mu dtot /. b -> ptodboundr;
slopeptod = (yptodboundr - yptodboundl)/(ptodboundr - ptodboundl);
If [record[m + 5] == 2 & 8 & record[m + 6] == 3 & 8 & record[m + 8] == 3 & 8 & record[m + 9] == 1 & 8 &record[m + 10] < phaserec[2],
ptogsec = FindRoot[{diffpal == diffgc, yintp == yintg}, {al, record[m + 7], 0.5, 1}, {c, record[m + 10],
0.112, 1}, MaxIterations -> 200];
```

```
ptogsecboundl = al /. ptogsec[[1]];
ptogsecboundr = c /. ptogsec[[2]];
If[ptogsecboundl > 0.5 && ptogsecboundl < 1 && ptogsecboundr > 0.112 && ptogsecboundr < 1,
yptogsecbound = y\mu ptot /. al -> ptogsecboundl;
yptogsecboundr = y\mugtot /. c -> ptogsecboundr;
slopeptogsec = (yptogsecboundr - yptogsecboundl)/(ptogsecboundr - ptogsecboundl);
If[slopeptogsec < slopeptod,
j = j + 1;phaserec[(2 (j - 1)) + 3] = ptogsecboundl;
phaserec[(2 (j - 1)) + 4] =ptogsecboundr;
]; 
]; 
];
If [record[m + 5] == 2 & 8 & record[m + 6] == 3 & 8 & record[m + 2] == 1 & 8 & record[m + 3] == 2 & 8 & record[m + 6] == 3 & 8 & record[m + 2] == 1 & 8 & record[m + 3] == 2 & 8 & record[m + 3] == 3 & 8 & record[m + 2] == 1 & 8 & record[m + 3] == 2 & 8 & record[m + 3] == 3 & 8 & record[m + 2] == 1 & 8 & record[m + 3] == 2 &record[m + 6] < phaserec[2] && phaserec[(2 (j - 1)) + 3] == gtodsecboundl,
j = j + 1;
phaserec[(2 (j - 1)) + 3] = gtodsecboundl;
phaserec[(2 (j - 1)) + 4] = gtodsecboundr;
];
If[yptodboundl > yptodboundr && phaserec[(2 (j - 1)) + 3] ≠ ptogsecboundl && phaserec[(2 (j - 1)) + 
3] ≠ gtodsecboundl, 
j = j + 1;phaserec[(2 (j - 1)) + 3] = ptodboundl;
phaserec[(2 (j - 1)) + 4] =ptodboundr;
]; 
]; 
Null, {i, 1, n}] 
Do[ 
If[phaserec[i] > phaserec[2], 
phaserec[i] = 1];
Null, \{i, 3, (2 (j - 1)) + 4\};
Do[ 
Write[phasematrix, phaserec[i], " ", phaserec[1]];
Null, \{i, 2, (2 (j - 1)) + 4\};
totalst = ToString[phaserec[1]];
Do[ 
stpart = ToString[phaserec[i]];
totalst = StringJoin[totalst, " ", stpart];
Null, \{i, 2, (2 (j - 1)) + 4\};
Write[yphasematrix, totalst];
Null, {k, 0, 31, 0.5}] 
  Close[phasematrix]; 
  Close[yphasematrix]; 
  phasedata = Import["C:\phasematrix_t", "Table"]; 
  phaseplot = ListPlot[phasedata, DefaultFont -> {"Times", 8}, FrameLabel -> {"φw", "Δ T / °C"}, 
FrameStyle -> AbsoluteThickness[0.5], DisplayFunction :> $DisplayFunction, Frame -> True, 
PlotRange -> {{0, 0.995}, {0, 30}}, AxesOrigin -> {0, 0}]; 
  Null
```